**UPS Access Point®** 

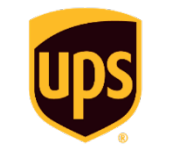

# **Quick Reference Procedures**

© 2020 United Parcel Service of America, Inc. UPS, the UPS brand mark and the color brown are trademarks of United Parcel Service America, Inc. All rights reserved.

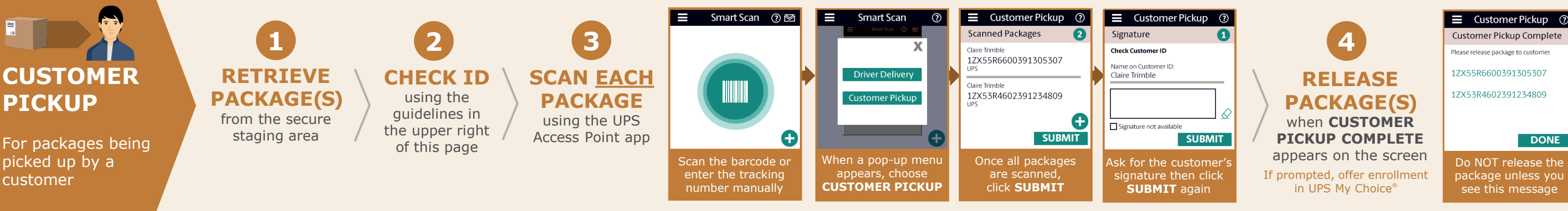

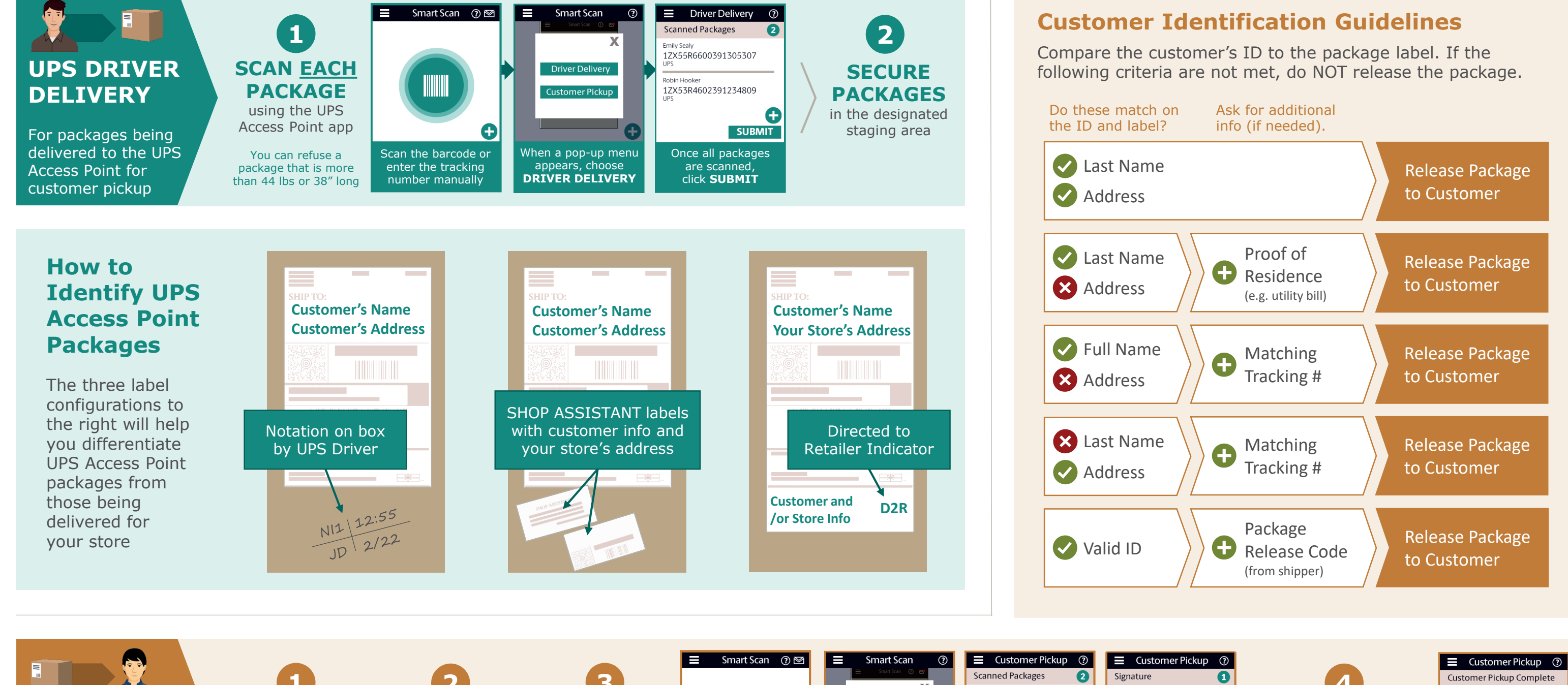

**UPS Access Point®** 

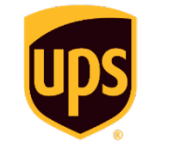

## **Quick Reference Procedures**

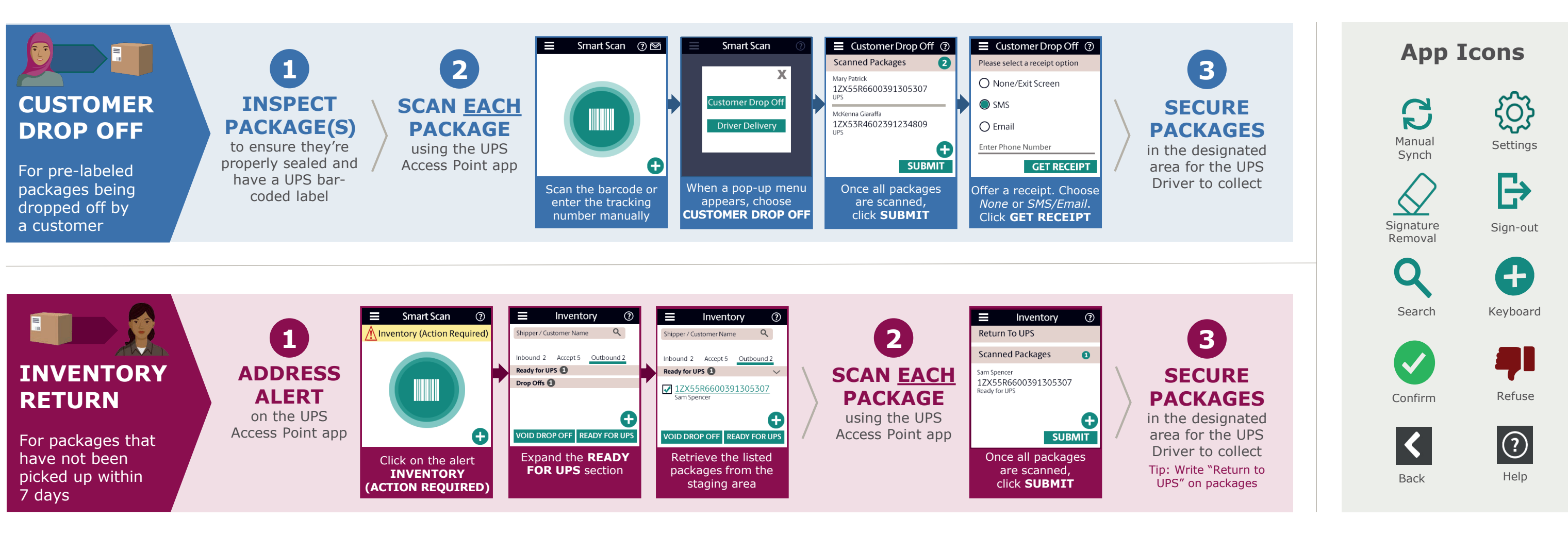

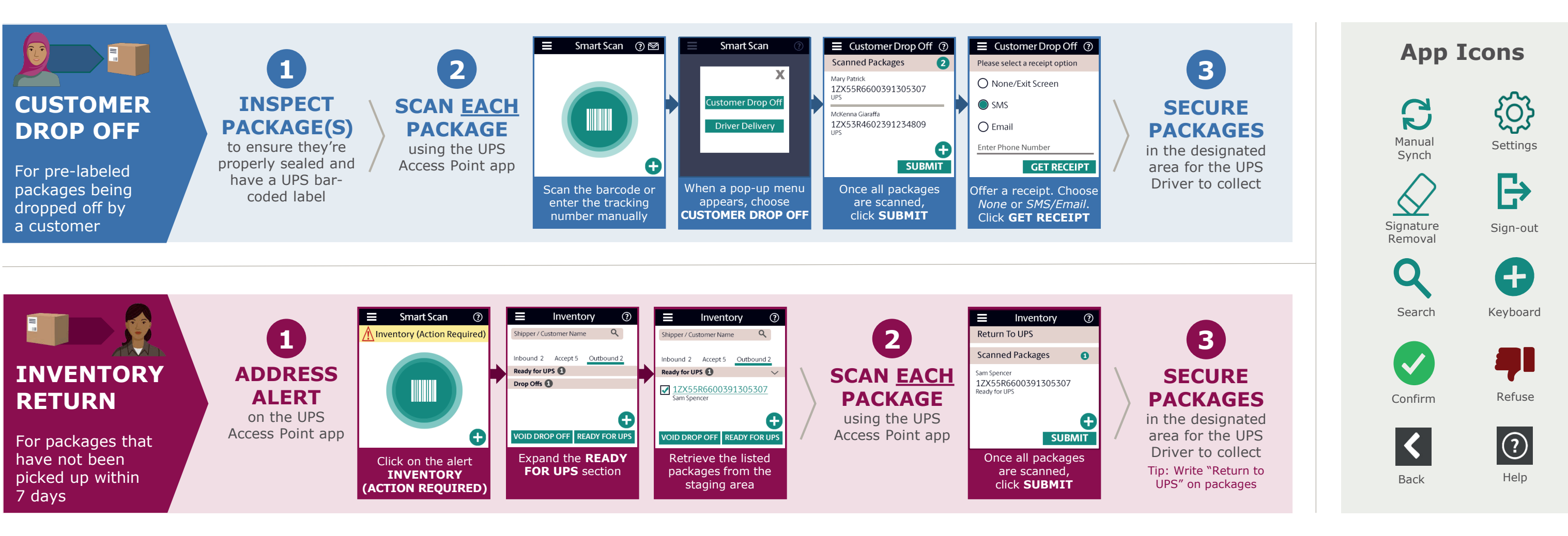

## **Additional Support**

### **For application support:** UPS Access Point Support

1-888-877-8324 (option 3)

### **"Why is my package here?"**

If UPS attempts a delivery and no one is home to receive the package, the driver may redirect the package to your store and leave a notice on the customer's door. If a customer has questions about why their package was redirected, refer to the following.

#### **Why did UPS send my package here instead of my home?**

- The UPS Driver considers package security a top priority
- They attempted to deliver it to you and did not want to leave your package unattended when no one was home to receive it

#### **Why isn't my package here yet?**

- There is a delay between when the UPS Driver leaves the notice on your door and when they are able to drop your package off here (sometimes it can even be the next day).
- You can track the package using the InfoNotice number so you know when it's ready for pickup

#### **How can I control where my packages end up in the future?**

- Go to **ups.com/join** and sign up for UPS My Choice® for free
- This will activate delivery alerts and give you the ability to redirect one or all of your packages to a convenient location of your choosing